<span id="page-0-0"></span>damien.rohmer@cpe.fr

[Maillage](#page-19-0)

- **1** Introduction Maillages polygonaux
- **2** Élement de base : Triangle
- 3 Description d'un maillage
- **4** Textures
- **5** Softwares

- Maillage (Mesh) = Ensemble de **polygones** partageants certains sommets
- *Nf* **faces**, *N<sup>s</sup>* **sommets** (vertices), *N<sup>e</sup>* **aretes ˆ** (edges).
- **Triangulation** : toutes les faces sont des triangles. **In**
- **Quad-mesh** : toutes les faces sont des quads.
- $\blacksquare$  Poly-mesh : mélange de types.

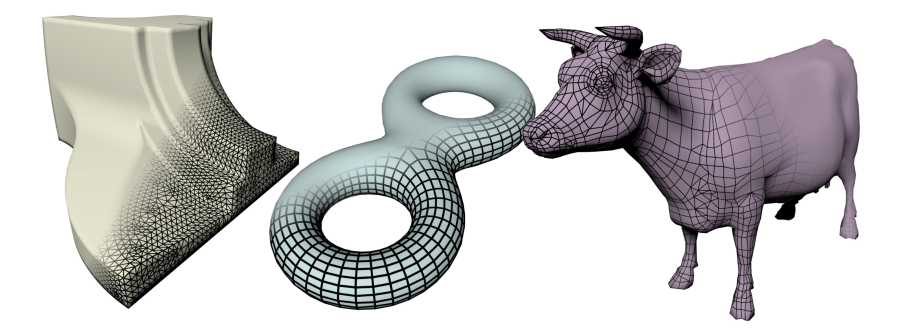

# **Topologie**

Rappel : Surface variété (Manifold) ssi le voisinage de tout point est homéomorphe à un (demi) disque.

 $\Rightarrow$  Toute arête est partagée par au plus 2 faces (connectivitée) + non auto-intersection (plongement).

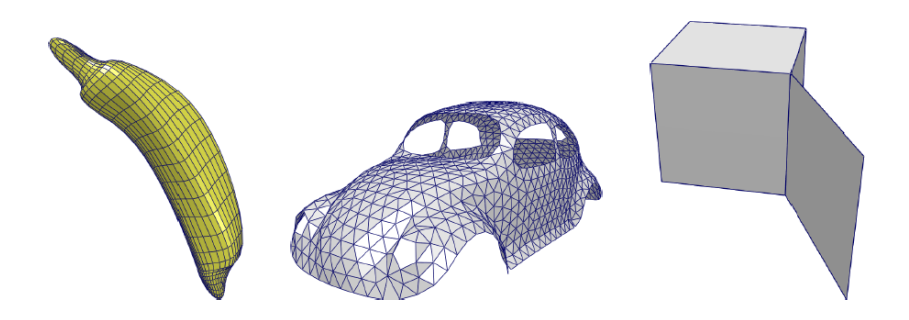

- $\blacksquare$  Poly-mesh = cas particulier de triangulation
- Rappel : Triangulation = Mapping linéaire S T.

$$
S_i: \begin{cases} \mathcal{D} \subset \mathbb{R}^2 & \to \mathbb{R}^3 \\ (u, v) & \mapsto S_i(u, v) = u \overrightarrow{AB} + v \overrightarrow{AC} + \overrightarrow{OA} \\ \mathcal{D}: (u, v) \in [0, 1]^2, 0 \le u + v \le 1 \end{cases}
$$

Propriétés :

- Surface globalement  $\mathcal{G}^0$ .
- Surface jamais  $G^1$  (sauf plan).
- **Interpolation linéaire** de  $\mathbb{R}^2$ vers  $\mathbb{R}^3$  (normales, couleurs, textures).

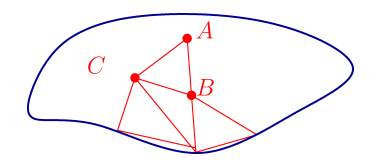

# **Coordonnees dans un triangle ´**

**Position du point <b>p** par rapport aux sommets (A,B,C) ?

$$
\overrightarrow{AP} = u \overrightarrow{AB} + v \overrightarrow{AC}
$$
\n
$$
\Rightarrow P - A = u (B - A) + v (C - A)
$$
\n
$$
\Rightarrow P = (1 - u - v) A + u B + v C.
$$

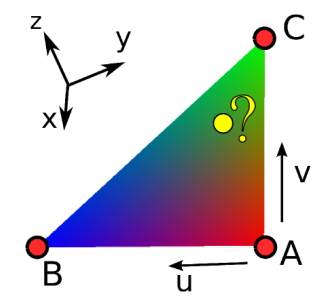

 $(u,v,w)$ =Coordonnées barycentriques

$$
\left\{\n\begin{array}{l}\nP = wA + uB + vC \\
u + v + w = 1 \\
0 \leq (u, v, w) \leq 1\n\end{array}\n\right.
$$

# **Interpolation linéaire**

 $\blacksquare$  Interpolation de couleurs

$$
\begin{cases}\n r(u, v) &= (1 - u - v)r_A + ur_B + vr_C \\
 g(u, v) &= (1 - u - v)g_A + u g_B + v g_C \\
 b(u, v) &= (1 - u - v) b_A + u b_B + v b_C\n\end{cases}
$$

Dans le cas général pour une fonction *f*

$$
f(u,v)=(1-u-v)f_A+uf_B+vf_C
$$

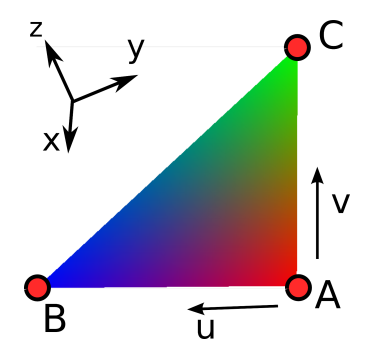

# **Interpolation lineaire ´**

On peut interpoler des coordonnées ! ⇒ Textures

$$
\begin{cases} t_x = (1 - u - v) t_x(A) + u t_x(B) + v t_x(C) \\ t_y = (1 - u - v) t_y(A) + u t_y(B) + v t_y(C) \end{cases}
$$

[Maillage](#page-0-0)

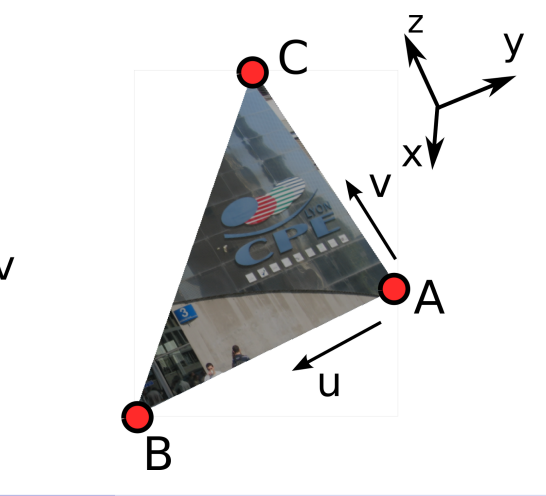

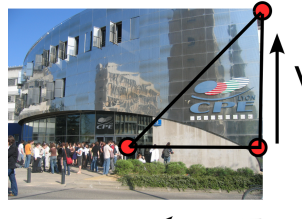

Ū

# **Coordonnees barycentriques ´**

Étant donné un point  $\mathbf{x} = (x, y, z) \in \mathbb{R}^3$  : connaitre  $(\alpha, \beta, \gamma)$  tel que  $\mathbf{x} = \alpha \mathbf{x}_A + \beta \mathbf{x}_B + \gamma \mathbf{x}_C$ ,  $(\alpha + \beta + \gamma = 1)$ .  $\Rightarrow$  coordonnées barycentriques.

$$
\begin{cases}\nA = \text{aire}(\mathbf{x}_B - \mathbf{x}_A, \mathbf{x}_C - \mathbf{x}_A) \\
A_1 = \text{aire}(\mathbf{x}_C - \mathbf{x}_B, \mathbf{x} - \mathbf{x}_B) \\
A_2 = \text{aire}(\mathbf{x}_A - \mathbf{x}_C, \mathbf{x} - \mathbf{x}_C) \\
A_3 = \text{aire}(\mathbf{x}_B - \mathbf{x}_A, \mathbf{x} - \mathbf{x}_A)\n\end{cases}
$$

$$
\text{avec } \textit{aire}(\mathbf{v}_0, \mathbf{v}_1) = 1/2 \|\mathbf{v}_0 \times \mathbf{v}_1\|
$$

$$
\Rightarrow \left\{ \begin{array}{l} \alpha = A_1/A \\ \beta = A_2/A \\ \gamma = A_3/A \end{array} \right.
$$

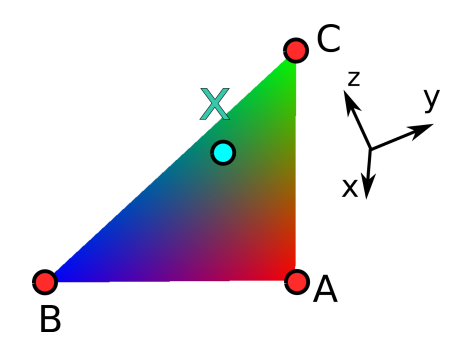

# **Qualite d'un maillage ´**

- Triangulation :  $\theta_{\text{min}} \simeq 30^{\circ}$  $\mathcal{L}_{\mathcal{A}}$
- Quads :  $\theta_{\text{min}} \simeq 45^{\circ}$

Application : Calculs (FEM), (Rendu)

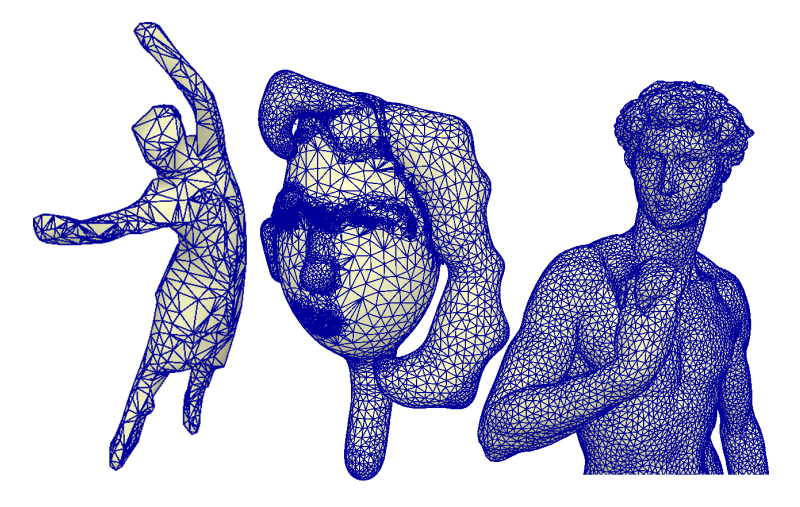

Structure de données :

**Ex.** Représenter un tetraèdre :  $Idée 1$  :

 $(0.0, 0.0, 0.0)$ , $(1.0, 0.0, 0.0)$ , $(0.0, 0.0, 1.0)$  $(0.0, 0.0, 0.0)$ , $(0.0, 0.0, 1.0)$ , $(0.0, 1.0, 0.0)$  $(0.0, 0.0, 0.0)$ , $(0.0, 1.0, 0.0)$ , $(1.0, 0.0, 0.0)$  $(0.0, 1.0, 0.0)$ , $(0.0, 0.0, 1.0)$ , $(1.0, 0.0, 0.0)$ 

Il y a mieux :

```
coordonnees:
(0,0,0),(1,0,0),(0,1,0),(0.0,1)Connectivite
(0, 1, 3)(0,3,2)
(0, 2, 1)(1,2,3)
```
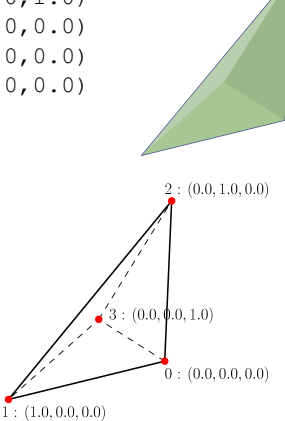

#### **Format off**

Exemple de format d'echange. Format off.

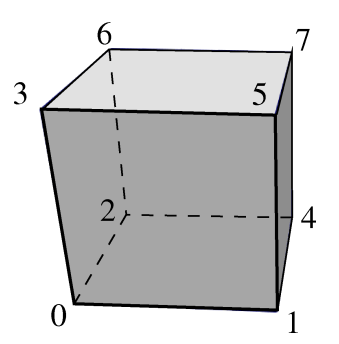

#### **Structure de donnees ´**

■ Vecteurs contigüs dans la mémoire : Affichage rapide en openGL.

```
\frac{1}{(x0, y0, z0, x1, y1, z1, ...)}std::vector <double> vertex
\frac{1}{100}, i01, i02, i10, i11, i12, ...
std::vector <int> connectivity
std::vector <double> normal, color, texture
```
■ Accès à la coordonnée *y* du sommet *k*.

```
vertex[3*k+1]
```
■ Accès à la coordonnée y du sommet s(1,2 ou 3) du triangle *t*. vertex[3\*connectivity[3\*t+s]+1]

# **Normale d'un maillage**

- Aspect lisse
	- $\Rightarrow$  1 normale par sommet.
- **Moyenne de normales (faux mais** répandue)

$$
\mathbf{n}_k = \frac{\sum_{i \in \mathcal{V}(k)} \mathbf{n}_i}{\left\| \sum_{i \in \mathcal{V}(k)} \mathbf{n}_i \right\|}
$$

*k* : indice sommet *i* : indice face  $V(k)$ : faces voisines du sommet k

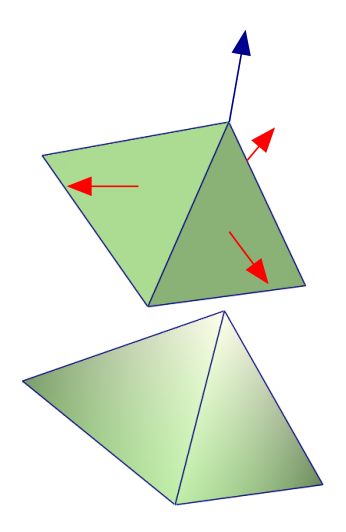

#### **Normales**

■ En OpenGL : 1 Normale interpolé par sommets ⇒ Normale par polygone = Plusieurs normales par sommet

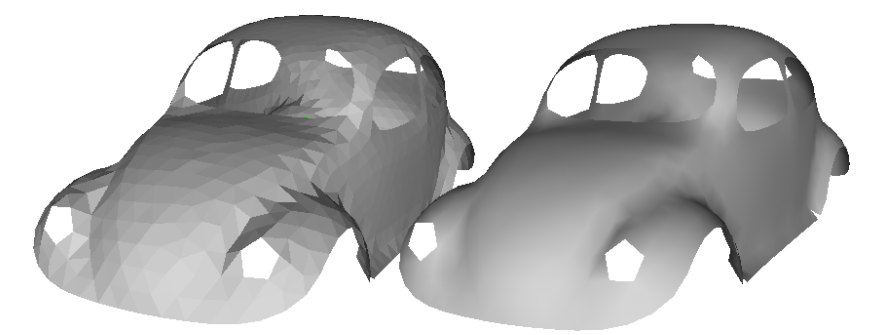

# **Structure de données : Voisinage**

■ 1-Voisinage = Sommets voisins d'un sommet donné

```
std::vector <std::vector <int> > one_ring
// exemple pour le cube:
one_ring[0] = [1, 2, 3]one\_ring[1] = [5, 4, 0]...
```
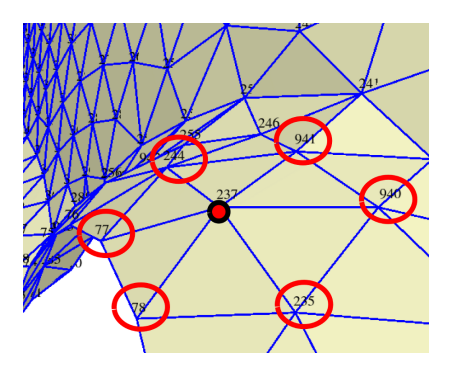

# **Voisinage**

- $\blacksquare$  Triangles voisins d'un autre
- $\blacksquare$  Triangles voisins d'un point : etoilé (1-star)
	- ⇒ calcul des normales !

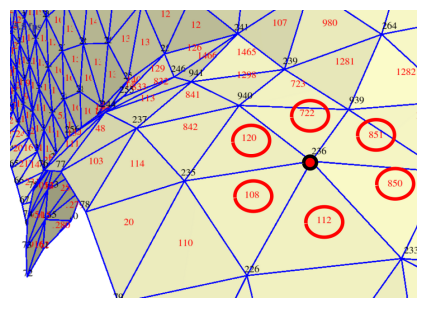

! Attention aux structures de données. Compromis entre : temps accès / temps recherche / espace memoire / facilité ...

## **Parametrisation / Textures**

**Paramétrisation d'un maillage = Construction de**  $S$  **(parallel)** morceaux) étant donné Γ.

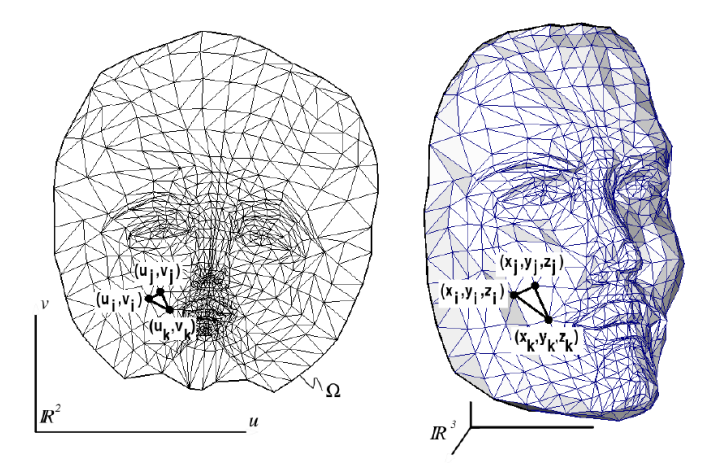

[Botsh, Pauly, Kobbelt, Alliez, Lévy, SIGGRAPH Course Notes 2007]

# **Textures**

 $\blacksquare$  Morceaux se recouvrants = atlas (charts).

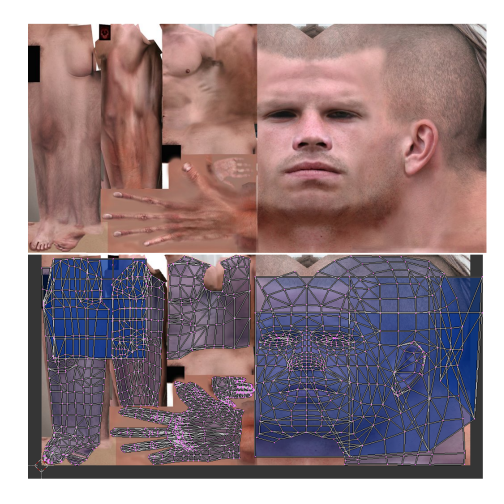

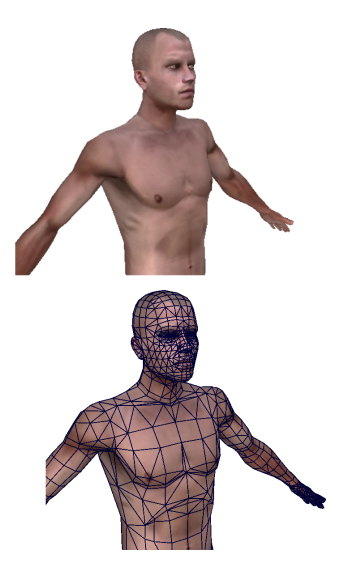

#### <span id="page-19-0"></span>**Softwares**

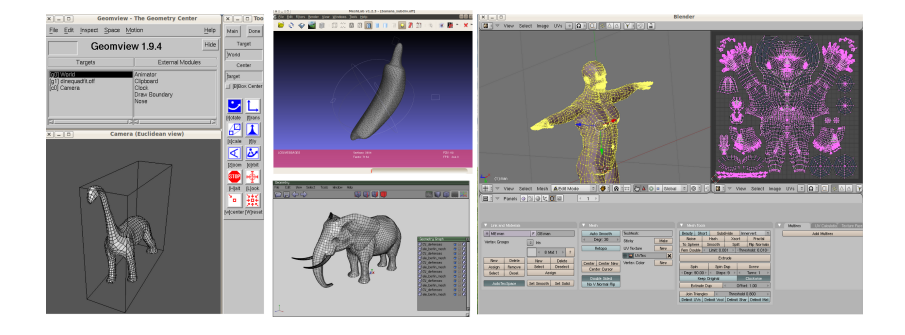

- Geomview (Viewer)
- **Meshlab (Mesh Processing)**
- Wings3D (Subdivision)
- **Blender (Artiste)**